## SAP ABAP table TFLARRAY OF TR CONTAINER {Proxy Structure (Generated)}

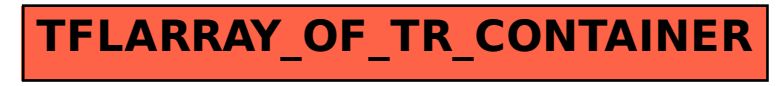